## **Client/Server Functions**

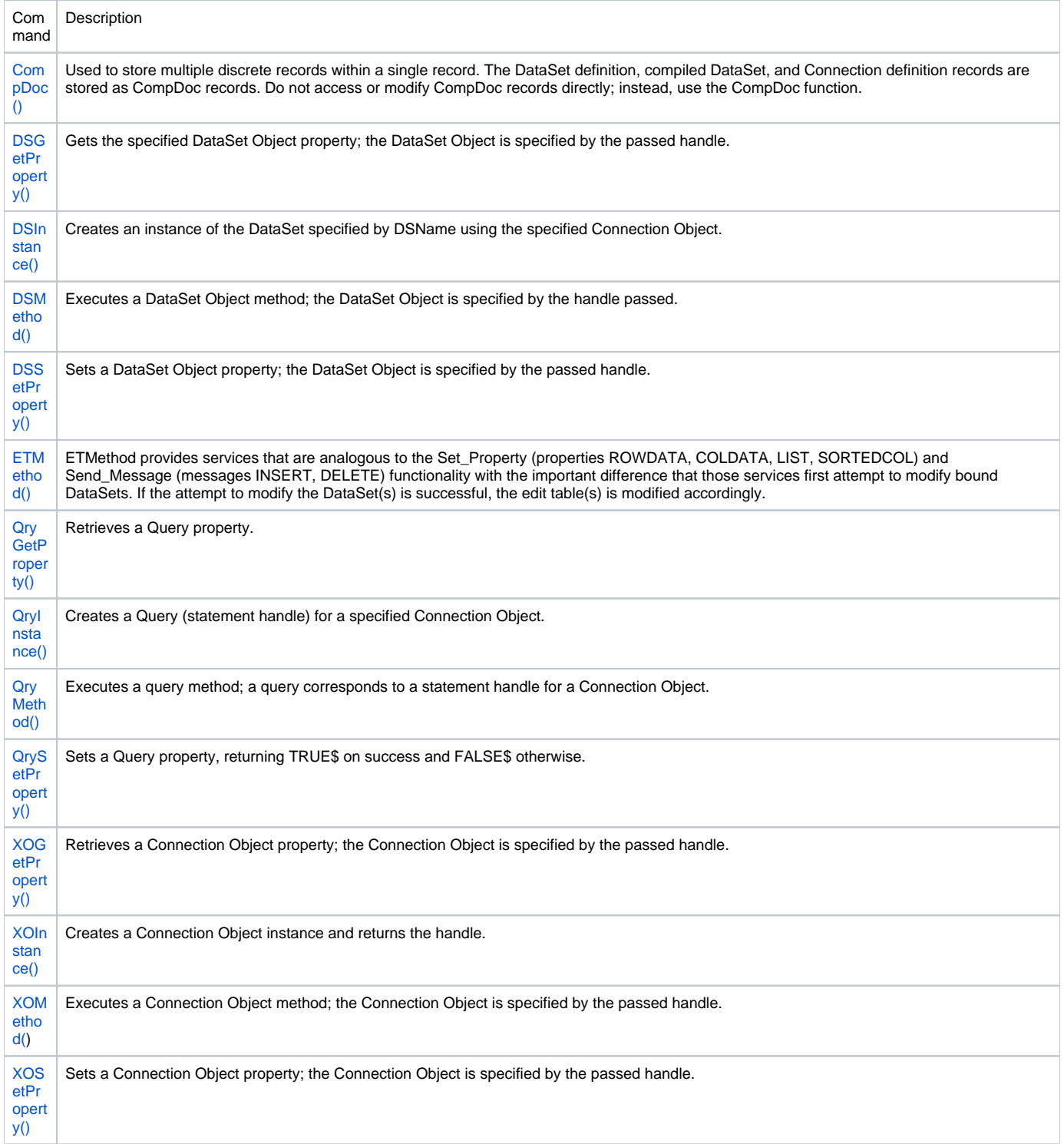